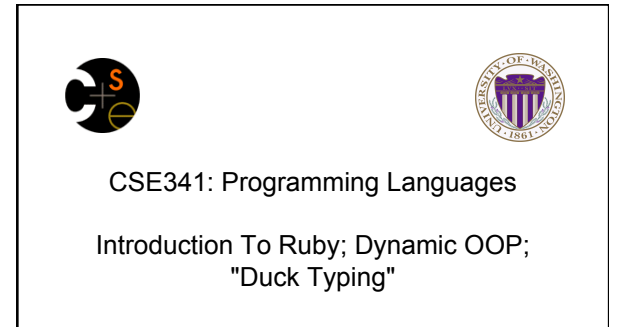

Alan Borning Autumn 2015 (slides borrowed from Dan Grossman)

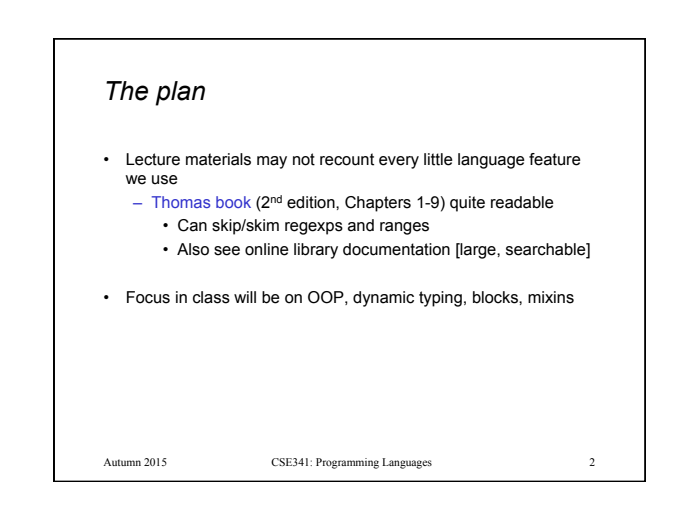

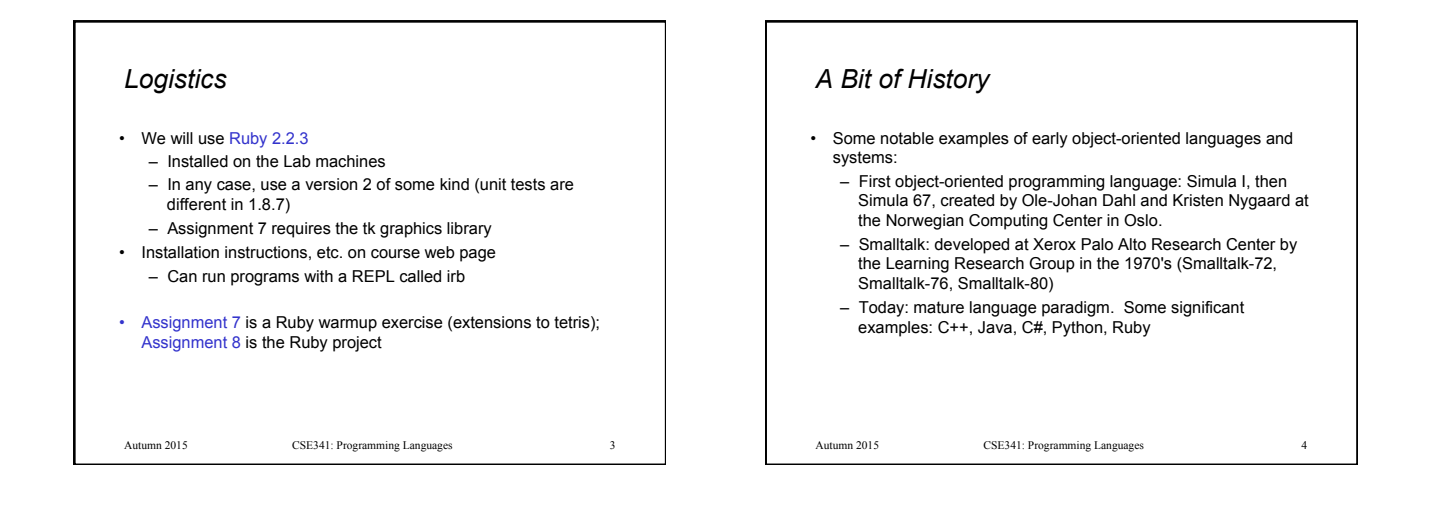

## *Ruby*

- *Pure object-oriented*: *all* values are objects (even numbers)
- *Class-based*: Every object has a class that determines behavior – Like Java, unlike Javascript
	- Mixins (neither Java interfaces nor C++ multiple inheritance)
- *Dynamically typed*
- Convenient *reflection*: Run-time inspection of objects
- *Blocks* and libraries encourage lots of closure idioms
- Syntax and scoping rules of a "*scripting language*"
	- Often many ways to say the same thing
	- Variables "spring to life" on use
	- Lots of support for string manipulation [we won't do this]
- Popular for building server-side web applications (Ruby on

Rails) Autumn 2015 CSE341: Programming Languages 5

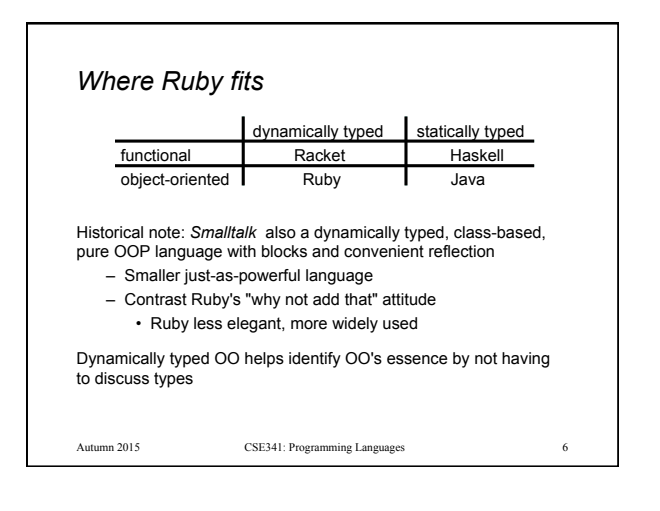

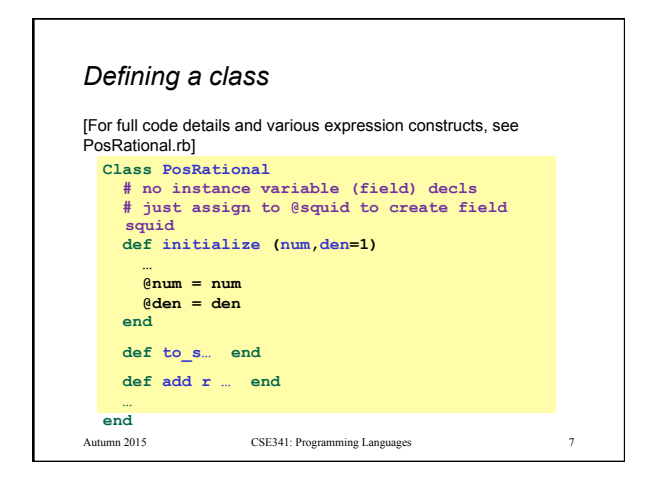

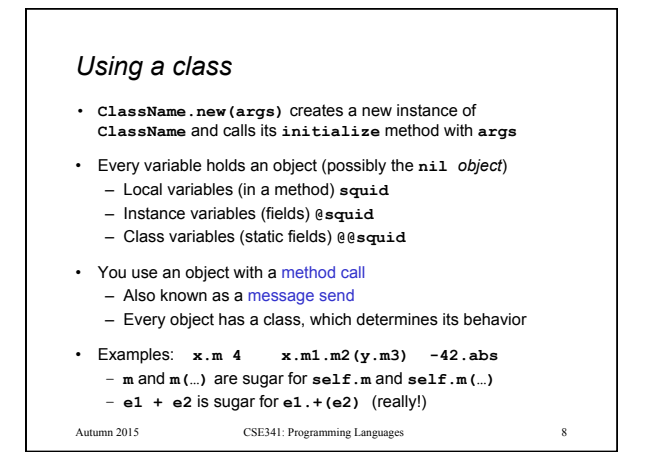

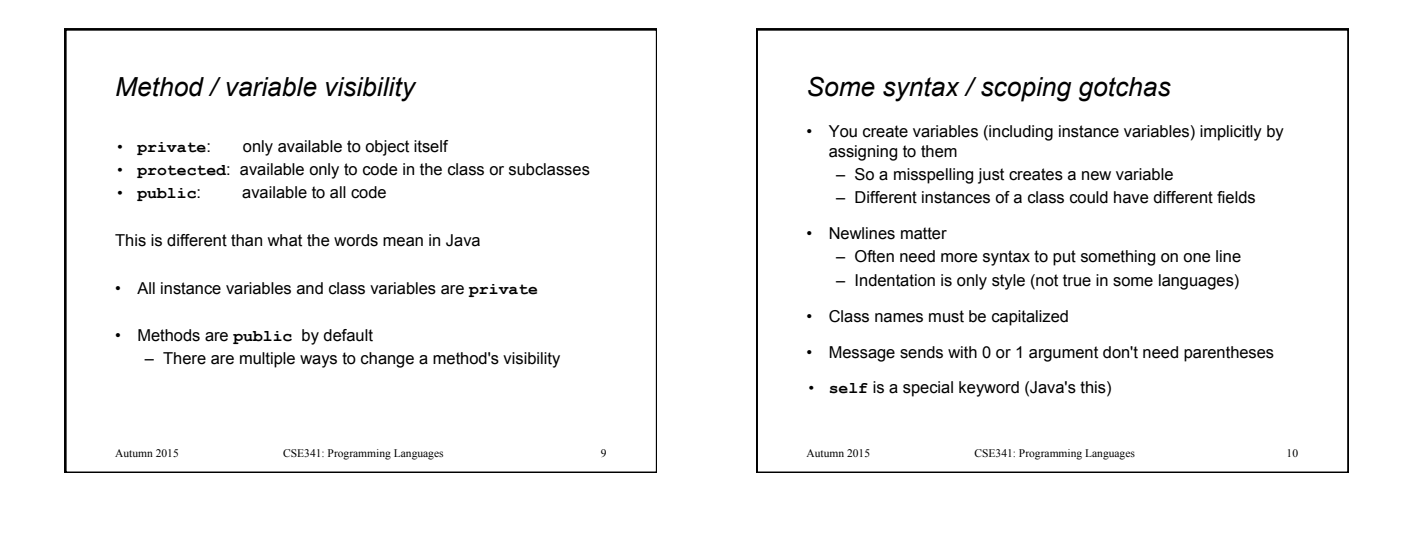

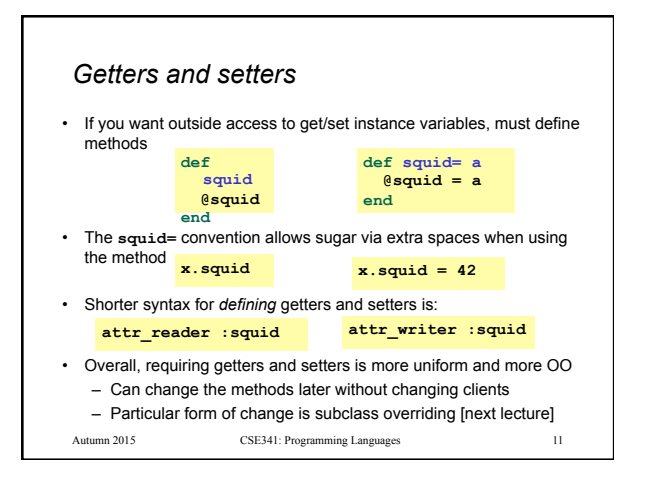

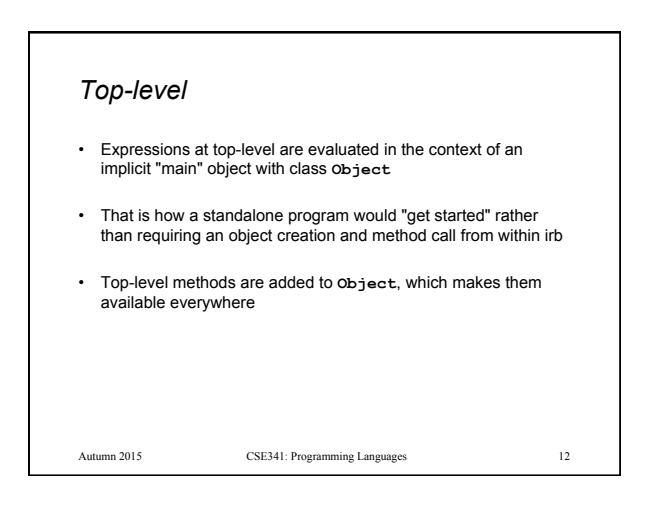

## *Class definitions are dynamic*

- All definitions in Ruby are dynamic
- Example: Any code can add or remove methods on existing classes
	- Very occasionally useful (or cute) to add your own method to the **Array** class for example, but it is visible to all arrays
- Changing a class affects even already-created instances
- Disastrous example: Changing **Fixnum**'s + method
- Overall: A simple language definition where everything can be changed and method lookup uses instance's classes

Autumn 2015 CSE341: Programming Languages 13

## *Duck Typing*

"If it walks like a duck and quacks like a duck, it's a duck" – Or don't worry that it may not be a duck When writing a method you might think, "I need a **Toad** argument" but really you need an object with enough methods similar to **Toad's** methods that your method works – Embracing duck typing is always making method calls rather than assuming/testing the class of arguments Plus: More code reuse; very OO approach – What messages an object receive is all that matters Minus: Almost nothing is equivalent – **x+x** versus **x\*2** versus **2\*x**  – Callers may assume a lot about how callees are implemented Autumn 2015 CSE341: Programming Languages 14

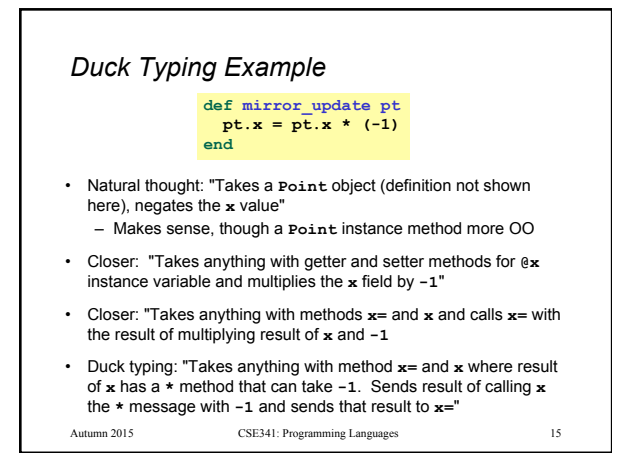